#### **A peer-reviewed version of this preprint was published in PeerJ on 18 October 2016.**

[View the peer-reviewed version](https://doi.org/10.7717/peerj.2584) (peerj.com/articles/2584), which is the preferred citable publication unless you specifically need to cite this preprint.

Rognes T, Flouri T, Nichols B, Quince C, Mahé F. 2016. VSEARCH: a versatile open source tool for metagenomics. PeerJ 4:e2584 <https://doi.org/10.7717/peerj.2584>

# <sup>1</sup>**VSEARCH: a versatile open source tool for**

- <sup>2</sup>**metagenomics**
- 3 4 **Short title:**
- 5 *VSEARCH: a versatile metagenomics tool*
- 6
- 7 Torbjørn Rognes<sup>1,2,\*</sup>, Tomáš Flouri<sup>3,4</sup>, Ben Nichols<sup>5</sup>, Christopher Quince<sup>5,6</sup>, Frédéric Mahé<sup>7,8</sup>
- 8
- <sup>1</sup> Department of Informatics, University of Oslo, Oslo, Norway
- <sup>2</sup> Department of Microbiology, Oslo University Hospital, Rikshospitalet, Oslo, Norway
- <sup>3</sup> Heidelberg Institute for Theoretical Studies (HITS), Heidelberg, Germany
- <sup>4</sup> Karlsruhe Institute of Technology, Institute for Theoretical Informatics, Karlsruhe, Germany
- <sup>5</sup> School of Engineering, University of Glasgow, Glasgow, UK
- <sup>6</sup> Warwick Medical School, University of Warwick, Coventry, UK
- <sup>7</sup> Department of Ecology, University of Kaiserslautern, Germany
- 16 <sup>8</sup> CIRAD, UMR LSTM, Montpellier, France
- 17

<sup>\*</sup> Corresponding author. Address: Department of Informatics, University of Oslo, PO Box 1080

- 19 Blindern, NO-0316 Oslo, Norway.
- 20

### 21 **Email addresses:**

- 22  $\text{torognes}(\hat{a})$ ifi.uio.no
- 23 tomas.flouri@h-its.org
- b.nichols.1@research.gla.ac.uk 24
- 25 c.quince@warwick.ac.uk
- 26 frederic.mahe@cirad.fr

### 27 **Abstract**

28

**Background.** VSEARCH is an open source and free of charge multithreaded 64-bit tool for 29

processing metagenomics nucleotide sequence data. It is designed as an alternative to the widely 30

- used USEARCH tool (Edgar 2010) for which the source code is not publicly available, algorithm 31
- details are only rudimentarily described, and only a memory-confined 32-bit version is freely 32
- available for academic use. 33
- 34
- **Methods.** When searching nucleotide sequences, VSEARCH uses a fast heuristic based on 35
- words shared by the query and target sequences in order to quickly identify similar sequences, a 36
- similar strategy is probably used in USEARCH. VSEARCH then performs optimal global 37
- sequence alignment of the query against potential target sequences, using full dynamic 38
- programming instead of the seed-and-extend heuristic used by USEARCH. Pairwise alignments 39
- are computed in parallel using vectorisation and multiple threads. 40
- 41

**Results.** VSEARCH includes most commands for analysing nucleotide sequences available in 42

- USEARCH version 7 and several of those available in USEARCH version 8, including searching 43
- (exact or based on global alignment), clustering by similarity (using length pre-sorting, 44
- abundance pre-sorting or a user-defined order), chimera detection (reference-based or *de novo*), 45
- dereplication (full length or prefix), pairwise alignment, reverse complementation, sorting, and 46
- 47 subsampling. VSEARCH also includes commands for FASTQ file processing, i.e. format
- detection, filtering, read quality statistics, and merging of paired reads. Furthermore, VSEARCH 48
- extends functionality with several new commands and improvements, including shuffling, 49
- rereplication, masking of low-complexity sequences with the well-known DUST algorithm, a 50
- 51 choice among different similarity definitions, and FASTQ file format conversion. VSEARCH is
- 52 here shown to be more accurate than USEARCH when performing searching, clustering, chimera
- detection and subsampling, while on a par with USEARCH for paired-ends read merging. 53
- VSEARCH is slower than USEARCH when performing clustering and chimera detection, but 54
- significantly faster when performing paired-end reads merging and dereplication. VSEARCH is 55
- 56 available at https://github.com/torognes/vsearch under either the BSD 2-clause license or the
- 57 GNU General Public License version 3.0.
- 58
- **Discussion.** VSEARCH has been shown to be a fast, accurate and full-fledged alternative to 59
- USEARCH. A free and open-source versatile tool for sequence analysis is now available to the 60
- metagenomics community. 61

### 62 **Subjects**

Biodiversity, Bioinformatics, Computational Biology, Genomics, Microbiology 63 64

## 65 **Keywords**

- alignment, clustering, chimera detection, dereplication, metagenomics, searching, sequences, 66
- masking, shuffling, parallelization 67
- 68

# 69 **Introduction**

- Rockström et al. (2009) and Steffen et al. (2015) presented biodiversity loss as a major threat for 70
- the short-term survival of humanity. Recent progress in sequencing technologies have made 71
- possible large scale studies of environmental genetic diversity, from deep sea hydrothermal vents 72
- to Antarctic lakes (Karsenti et al., 2011), and from tropical forests to Siberian steppes (Gilbert, 73
- Jansson and Knight, 2014). Recent clinical studies have shown the importance of the 74
- microbiomes of our bodies and daily environments for human health (Human Microbiome 75
- Project Consortium, 2012). Usually focusing on universal markers (e.g., 16S rRNA, ITS, COI), 76
- 77 these targeted metagenomics studies produce many millions of sequences, and require open-
- source, fast and memory efficient tools to facilitate their ecological interpretation. 78
- 79
- Several pipelines have been developed for microbiome analysis, among which mothur (Schloss 80
- 81 et al., 2009), QIIME (Caporaso et al., 2010), and UPARSE (Edgar, 2013) are the most popular.
- 82 QIIME and UPARSE are both based on USEARCH (Edgar, 2010), a set of tools designed and
- 83 implemented by Robert C. Edgar, and available at http://drive5.com/usearch/. USEARCH offers
- 84 a great number of commands and options to manipulate and analyse FASTQ and FASTA files.
- However, the source code of USEARCH is not publicly available, algorithm details are only 85
- rudimentarily described, and only a memory-confined 32-bit version is freely available for 86
- 87 academic use.
- 88
- We believe that the existence of open-source solutions is beneficial for end-users and can 89
- invigorate research activities. For this reason, we have undertaken to offer a high quality open-90
- source alternative to USEARCH, freely available to users without any memory limitation. 91
- VSEARCH includes most of the USEARCH functions in common use, and further development 92
- may add additional features. Here we describe the details of the VSEARCH implementation. To 93
- assess its performance in terms of speed and quality of results, we have evaluated some of the 94
- most important functions (searching, clustering, chimera detection and subsampling) and 95
- compared them to USEARCH. We find that VSEARCH delivers results that are better or on a 96
- 97 par with USEARCH results.

# 98 **Materials and Methods**

#### 99 **Algorithms and implementation**

- 100 Below is a brief description of the most important functions of VSEARCH and details of their
- 101 implementation. VSEARCH command line options are shown in italics, and should be preceded
- 102 by a single (-) or double dash (--) when used.
- 103

#### 104 **Reading FASTA and FASTQ files**

- 105 Most VSEARCH commands read files in FASTA or FASTQ format. The parser for FASTQ files
- in VSEARCH is compliant with the standard as described by Cock et al. (2010) and correctly 106
- parses all their tests files. FASTA and FASTQ files are automatically detected and many 107
- commands accept both as input. Files compressed with gzip or bzip2 are automatically detected 108
- and decompressed using the zlib library by Gailly and Adler (2016) or the bzip2 library by 109
- Seward (2016), respectively. Input may also be piped into or out of VSEARCH, allowing for 110
- instance many separate FASTA files to be piped into VSEARCH for simultaneous dereplication, 111
- or allowing the creation of complex pipelines without ever having to write on slow disks. 112
- 113
- VSEARCH is a 64-bit program and allows very large datasets to be processed, essentially 114
- limited only by the amount of memory available. The free USEARCH versions are 32-bit 115
- programs that limit the available memory to somewhere less than 4GB, often seriously 116
- 117 hampering the analysis of realistic datasets.
- 118

#### 119 **Writing result files**

- 120 VSEARCH can output results in a variety of formats (FASTA, FASTQ, tables, alignments,
- SAM) depending on the input format and command used. When outputting FASTA files, the line 121
- 122 width may be specified using the *fasta width* option, where 0 means that line wrapping should
- 123 be turned off. Similar controls are offered for pairwise or multiple sequence alignments.
- 124

#### 125 **Searching**

- 126 Global pairwise sequence comparison is a core-functionality of VSEARCH. Several commands
- compare a query sequence against a database of sequences: all-vs-all alignment 127
- (*allpairs\_global*), clustering (*cluster\_fast*, *cluster\_size*, *cluster\_smallmem*), chimera detection 128
- (*uchime\_denovo* and *uchime\_ref*) and searching (*usearch\_global*). This comparison function 129
- proceeds in two phases: an initial heuristic filtering based on shared words, followed by optimal 130
- 131 alignment of the query with the most promising candidates.
- 132
- The first phase is presumably quite similar to USEARCH (Edgar, 2010). Heuristics are used to 133
- identify a small set of database sequences that have many words in common with the query 134
- sequence. Words (or *k*-mers) consist of a certain number *k* of consecutive nucleotides of a 135
- sequence (8 by default, adjustable with the *wordlength* option). All overlapping words are 136
- included. A sequence of length *n* then contains at most  $n k + 1$  unique words. VSEARCH
- 138 counts the number of shared words between the query and each database sequence. Words that
- appear multiple times are counted only once. To count the words in the database sequences 139
- 140 quickly, VSEARCH creates an index of all the 4<sup>k</sup> possible distinct words and stores information
- 141 about which database sequences they appear in. For extremely frequent words, the set of
- 142 database sequences is represented by a bitmap; otherwise the set is stored as a list. A finer
- control of *k*-mer indexing is possible by introducing the *pattern* (binary string indicating which 143
- positions must match) and *slots* options. USEARCH has such options but seems to ignore them. 144
- 145 Currently, VSEARCH ignores these two options too. The minimum number of shared words
- required may be specified with the *minwordmatches* option (10 by default), but a lower value is 146
- automatically used for short or simple query sequences with less than 10 unique words. 147
- 148

Comparing sequences based on statistics of shared words is a common method to quickly assess 149

150 the similarity between two sequences without aligning them, which is often time-consuming. The

151  $D_2$  statistic and related metrics for alignment-free sequence comparison have often been used for

rapid and approximate sequence matching and their statistical properties have been well studied 152

(Song et al., 2014). The approach used here has similarities to the  $D_2$  statistic, but multiple

- 154 matches of the same word are ignored.
- 155

In the second phase, searching proceeds by considering the database sequences in a specific 156

157 order, starting with the sequence having the largest number of words in common with the query,

and proceeding with a decreasing number of shared words. If two database sequences have the 158

same number of words in common with the query, the shortest sequence is considered first. The 159

- 160 query sequence is compared with each database sequence by computing the optimal global
- alignment. The alignment is performed using a multi-threaded and vectorised full dynamic 161
- programming algorithm (Needleman and Wunsch, 1970) adapted from SWIPE (Rognes, 2011). 162
- 163 Due to the extreme memory requirements of this method when aligning two long sequences, an
- 164 alternative algorithm described by Hirschberg (1975) and Myers and Miller (1988) is used when
- 165 the product of the length of the sequences is greater than 25,000,000, corresponding to aligning

two 5,000 bp sequences. This alternative algorithm uses only a linear amount of memory but is 166

167 considerably slower. This second phase is probably where USEARCH and VSEARCH differ the most, as USEARCH by default presumably performs a heuristic seed-and-extend alignment 168

similar to BLAST (Altschul et al., 1990), and only performs optimal pairwise alignments when 169

170 the option *fulldp* (full dynamic programming) is used. Computing the optimal pairwise alignment

171 in each case gives more accurate results but is also computationally more demanding. The

efficient and vectorised full dynamic programming implementation in VSEARCH compensates 172

- 173 that extra cost, at least for sequences that are not too long.
- 174

If the resulting alignment indicates a similarity equal to or greater than the value specified with 175 176 the *id* option, the database sequence is accepted. If the similarity is too low, it is rejected. Several other options may also be used to determine how similarity is computed (*iddef*, as USEARCH 177

- 178 used to offer up to version 6), and which sequences should be accepted and rejected, either
- before (e.g. *self*, *minqsize*) or after alignment (e.g. *maxgaps*, *maxsubs*). The search is terminated 179
- 180 when either a certain number of sequences have been accepted (1 by default, adjustable with the
- 181 *maxaccepts* option), or a certain number of sequences have been rejected (32 by default,
- adjustable with the *maxrejects* option). The accepted sequences are sorted by sequence similarity 182
- 183 and presented as the search results.
- 184

VSEARCH also includes a *search\_exact* command that only identifies exact matches to the 185 186 query. It uses a hash table in a way similar to the full-length dereplication command described

- 187 below.
- 188

#### 189 **Clustering**

VSEARCH includes commands to perform *de novo* clustering using a greedy and heuristic 190

- centroid-based algorithm with an adjustable sequence similarity threshold specified with the *id* 191
- 192 option (e.g., 0.97). The input sequences are either processed in the user supplied order
- (*cluster\_smallmem*) or pre-sorted based on length (*cluster\_fast*) or abundance (the new 193
- 194 *cluster size* option). Each input sequence is then used as a query in a search against an initially
- 195 empty database of centroid sequences. The query sequence is clustered with the first centroid
- sequence found with similarity equal to or above the threshold. The search is performed using 196
- 197 the heuristic approach described above which generally finds the most similar sequences first. If
- no matches are found, the query sequence becomes the centroid of a new cluster and is added to 198
- the database. If *maxaccepts* is higher than 1, several centroids with sufficient sequence similarity 199 200 may be found and considered. By default, the query is clustered with the centroid presenting the
- 
- highest sequence similarity (distance-based greedy clustering, DGC), or, if the *sizeorder* option 201 is turned on, the centroid with the highest abundance (abundance-based greedy clustering, AGC) 202
- (He et al., 2015; Westcott and Schloss, 2015; Schloss, 2016). VSEARCH performs multi-203
- threaded clustering by searching the database of centroid sequences with several query sequences 204
- 205 in parallel. If there are any non-matching query sequences giving rise to new centroids, the
- required internal comparisons between the query sequences are subsequently performed to 206
- 207 achieve correct results. For each cluster, VSEARCH can perform a simple center-star multiple
- sequence alignment to compute consensus sequences and sequence profiles. 208
- 209

### 210 **Dereplication and rereplication**

- Full-length dereplication (*derep\_fulllength*) is performed using a hash table with an open 211
- addressing and linear probing strategy based on the Google CityHash hash functions (written by 212
- Geoff Pike and Jyrki Alakuijala, and available at https://github.com/google/cityhash). The hash 213
- table is initially empty. For each input sequence, the hash is computed and a lookup in the hash 214
- 215 table is performed. If an identical sequence is found, the input sequence is clustered with the
- matching sequence; otherwise the input sequence is inserted into the hash table. 216

#### 217

Prefix dereplication (*derep\_prefix*) is also implemented. As with full-length dereplication, 218 219 identical sequences are clustered. In addition, sequences that are identical to prefixes of other

- sequences will also be clustered together. If a sequence is identical to the prefix of multiple 220
- sequences, it is generally not defined how prefix clustering should behave. VSEARCH resolves 221
- 222 this ambiguity by clustering the sequence with the shortest of the candidate sequences. If they are
- equally long, priority will be given to the most abundant, the one with the lexicographically 223
- smaller identifier or the one with the earliest original position, in that order. 224
- 225

226 To perform prefix dereplication, VSEARCH first creates an initially empty hash table. It then

- sorts the input sequences by length and identifies the length *s* of the shortest sequence in the 227
- 228 dataset. Each input sequence is then processed as follows, starting with the shortest: If an exact
- 229 match to the full input sequence is found in the hash table, the input sequence is clustered with
- 230 the matching hash table sequence. If no match to the full input sequence is found, the prefixes of
- 231 the input sequence are considered, starting with the longest prefix and proceeding with shorter
- prefixes in order, down to prefixes of length *s*. If a match is now found in the hash table, the 232
- sequences are clustered, the matching sequence is deleted from the hash table and the full input 233
- sequence is inserted into the hash table instead. If no match is found for any prefix, the full 234
- sequence is inserted into the hash table. In the end, the remaining sequences in the hash table will 235
- be output with accumulated abundances for all sequences in each cluster. 236
- 237

238 In order to identify matches in the hash table during prefix dereplication, a hash is computed for each full-length input sequence and all its prefixes. The hash function used is the 64-bit Fowler–239 240 Noll–Vo 1a hash function (Fowler et al., 1991), which is simple and quick to compute for such a

- series of sequences by adding one nucleotide at a time. 241
- 242

243 The sequences resulting from dereplication and many other commands may be relabeled with a given prefix followed by a sequentially increasing number. VSEARCH exclusively also offers 244

- 245 the possibility of relabelling each sequence with the SHA-1 (Eastlake and Jones, 2001) or MD5
- (Rivest, 1992) message digest (hash) of the sequence. These are strings that are highly likely to 246
- 247 be unique for each sequence. Before the digest is computed, the sequence is normalized by
- converting U's to T's and converting all symbols to upper case. VSEARCH includes public 248
- 249 domain code for the MD5 algorithm written by Alexander Peslyak, and for SHA1 by Steve Reid
- 250 and others.
- 251

VSEARCH also includes a new command (*rereplicate*) to perform rereplication that can be used 252 to recreate datasets has they were before full-length dereplication, but of course original labels 253 254 cannot be recreated.

255

#### 256 **Chimera detection**

- Chimeras are detected either *de novo* (*uchime\_denovo* command) or with a reference database 257
- (*uchime\_ref* command) using the UCHIME algorithm described by Edgar et al. (2011). 258
- VSEARCH will divide each query sequence into four segments and look for similarity of each 259
- segment to sequences in the set of potential parents using the heuristic search function described 260
- earlier. It will consider the four best candidates for each segment using *maxaccepts* 4 and 261
- 262 *maxrejects* 16, and an *id* threshold of 0.55. VSEARCH optionally outputs borderline sequences,
- that is, sequences having a high enough score (as specified with the *minh* option) but with too 263
- small a divergence from the closest parent (as specified with the *mindiv* option). Multi-threading 264
- is supported for reference-based chimera detection. 265
- 266

#### 267 **Low-complexity sequence masking**

- VSEARCH includes a highly optimized and parallelized implementation of the Dust algorithm 268
- by Tatusov and Lipman for masking of simple repeats and low-complexity nucleotide sequences, 269
- 270 that is considerably faster than the implementation of the same algorithm in USEARCH. Their
- 271 code available at ftp://ftp.ncbi.nlm.nih.gov/pub/tatusov/dust/version1/src/ is in the public
- 272 domain. VSEARCH uses this algorithm by default, while USEARCH by default uses an
- undocumented rapid masking algorithm called *fastnucleo*. VSEARCH performs soft-masking 273
- 274 automatically for the pairwise alignment, search, clustering and chimera detection commands.
- This behaviour can be controlled with the *hardmask* option to replace masked symbols with N's 275
- instead of lower-casing them, and the *dbmask* and *qmask* options, which selects the masking 276
- 277 algorithm (none, dust or soft) used for the database and query sequences, respectively. Masking
- may also be performed explicitly on an input file using the *fastx\_mask* and *maskfasta* commands. 278
- 279

### 280 **FASTQ file processing**

- 281 VSEARCH includes commands to detect the FASTQ file version and the range of quality scores
- 282 used (*fastq chars*), as well as two commands for computing sequence quality statistics
- (*fastq\_stats* and *fastq\_eestats*). It can also truncate and filter sequences in FASTQ files based on 283
- 284 various criteria (*fastq\_filter*). A new command is added to convert between different FASTQ file
- 285 versions and quality encodings (fastq\_convert), e.g. from the old Phred+64 encoded Illumina
- FASTQ files to the newer Phred+33 format. 286
- 287

#### 288 **Merging of paired-end reads**

- Merging of paired-end reads is supported by VSEARCH using the *fastq\_mergepairs* command. 289
- The method used has some similarity to PEAR (Zhang et al., 2014) and recognises options 290
- similar to USEARCH. The algorithm computes the optimal ungapped alignment of the 291
- overlapping region of the forward sequence and the reverse-complemented reverse sequence. 292
- The alignment requires a minimum overlap length (specified with the *fastq\_minovlen* option, 293
- default 10), a maximum number of mismatches (*fastq\_maxdiffs* option, default 5), and a 294
- minimum and maximum length of the merged sequence (*fastq\_minmergelen* option, default 1, 295

296 and *fastq maxmergelen* option, default infinite). Staggered read pairs, i.e. read pairs where the 3'

- 297 end of the reverse read has an overhang to the left of the 5' end of the forward read, are not
- allowed by default, but may be turned on by the *fastq\_allowmergestagger* option. VSEARCH 298
- uses a match score (alpha) of +4 and a mismatch score (beta) of -5 for perfect quality residues. 299 These scores are weighted by the probability that these two residues really match or mismatch, 300
- respectively, taking quality scores into account. These probabilities are computed in a way 301
- similar to PEAR score method 2 described in section 2.1 of the PEAR paper (Zhang et al., 2014), 302
- but VSEARCH assumes all nucleotide background frequencies are 0.25. When merging 303
- sequences, VSEARCH computes posterior quality scores for the overlapping regions as 304
- described by Edgar and Flyvbjerg (2015). For speed, scores and probabilities are pre-computed 305
- 306 for all possible quality scores.
- 307

#### 308 **Sorting and shuffling**

- VSEARCH can sort FASTA files by decreasing sequence length (*sortbylength*) or abundance 309
- (*sortbysize*). VSEARCH can also perform shuffling of FASTA files in random order (*shuffle*). A 310
- seed value for the pseudo random number generator may be provided by the *randseed* option to 311
- 312 obtain replicable results.
- 313

#### 314 **Subsampling**

- Sequences in FASTA and FASTQ files can be subsampled (*fastx\_subsample*) by randomly 315
- extracting a certain number (*sample\_size*) or percentage (*sample\_pct*) of the input sequences. 316
- Abundances may be taken into account, giving results as if the input sequences were 317
- 318 rereplicated, subsampled and then dereplicated.
- 319

# 320 **Results and Discussion**

### 321 **Supported commands and options**

- VSEARCH implements the following commands available in USEARCH version 7: 322
- *allpairs\_global*, *cluster\_fast*, *cluster\_smallmem*, *derep\_fulllength*, *derep\_prefix*, *fastq\_chars*, 323
- *fastq\_filter*, *fastq\_mergepairs*, *fastq\_stats*, *fastx\_mask*, *maskfasta*, *sortbylength*, *sortbysize*, 324
- *uchime\_denovo*, *uchime\_ref* and *usearch\_global*. In addition, the following commands available 325
- in USEARCH version 8 have been implemented: *fastq\_eestats*, *fastx\_revcomp*, *fastx\_subsample* 326
- 327 and *search exact*. VSEARCH additionally includes a few new commands that do not exist in
- USEARCH: *cluster\_size*, *fastq\_convert*, *rereplicate* and *shuffle*. 328
- 329
- Some USEARCH version 7 commands have not yet been implemented in VSEARCH. We have
- not prioritized commands related to amino acid sequences (*findorfs*), local alignment 331
- (*allpairs\_local*, *pairs\_local*, *search\_local*, *ublast*), brute-force search (*search\_global*, 332
- *pairs\_global*), UDB databases (*makeudb\_ublast*, *makeudb\_usearch*, *udb2fasta*, *udbinfo*, 333
- *udbstats*), and the UPARSE pipeline (*cluster\_otus*, *uparse\_ref*). 334

#### 335

- Almost all USEARCH 7 options are supported, except for those related to non-standard database 336
- indexing (*alpha*, *dbaccelpct*, *dbstep*, *pattern*, *slots*) as well as local alignments and alignment 337
- heuristics (*band*, *hspw*, *lext*, *lopen*, *matrix*, *minhsp*, *xdrop\_g*, *xdrop\_nw*, *xdrop\_u*). 338
- 339
- The same command and option names as in USEARCH version 7 has generally been used in 340
- order to make VSEARCH an almost drop-in replacement. In fact, in QIIME most commands will 341
- run fine if an alias or link from usearch to vsearch is made. Detailed documentation of 342
- VSEARCH is available as a man page. We will consider adding further commands and options 343
- 344 to VSEARCH in the future.
- 345

#### 346 **Performance Assessment**

The performance of the most important functions of VSEARCH version 2.0.3 was evaluated and 347

- compared to USEARCH version 7.0.1090 and 8.1.1861. Chimera detection was also compared 348
- to UCHIME version 4.2. All tests were run on GNU/Linux CentOS 6.7 compute nodes with 16 349
- 350 physical cores (Intel(R) Xeon(R) CPU E5-2670 0  $@$  2.60GHz) and 64GB RAM. Programs were
- run with 8 threads, if possible. All times indicated are wall-clock times. All scripts and data 351
- necessary to perform the evaluations are available in the GitHub repository at 352
- 353 https://github.com/torognes/vsearch-eval/ to enable independent replication.
- 354

### 355 **Searching**

Evaluation of search accuracy was carried out as described in the USEARCH paper (Edgar, 356

- 2010), its supplementary, and on the website (http://drive5.com/usearch/benchmark\_rfam.html), 357
- by assessing the ability of the programs to identify RNA sequences belonging to the same family 358
- in RFAM (Burge et al., 2013). The 383,004 sequences in Rfam version 11 were randomly 359
- shuffled and then the first sequence from each of the 2,085 (out of 2,208) families that contained 360
- at least 2 members was selected as a representative and used as a query against the remaining 361
- 380,919 sequences. The programs were run with options *id* 0.0, *minseqlength* 1, *maxaccepts* 1, 362
- *maxrejects* 32, and *strand* plus. If the matching sequence found belonged to the same family, it 363
- was considered a true positive, otherwise it was considered as a false positive. We combined the 364
- results from 20 shufflings and plotted the results in the ROC-like curve shown in Fig. 1. For a 365
- false discovery rate comprised between 0.010 and 0.015, VSEARCH is more accurate than 366
- USEARCH's latest version. For lower values, the three programs have similar accuracies. At 367
- higher false discovery rates, USEARCH version 8 has an advantage. 368
- 369
- The time to search the Rfam database as described above was measured. To avoid extremely 370
- short running times, 1,000 replicates of the datasets were used. USEARCH version 7 required on 371
- average 5 min 29 seconds for the search, USEARCH version 8 took 5 min 57 seconds, while 372
- VSEARCH took 5 min 26 seconds. 373

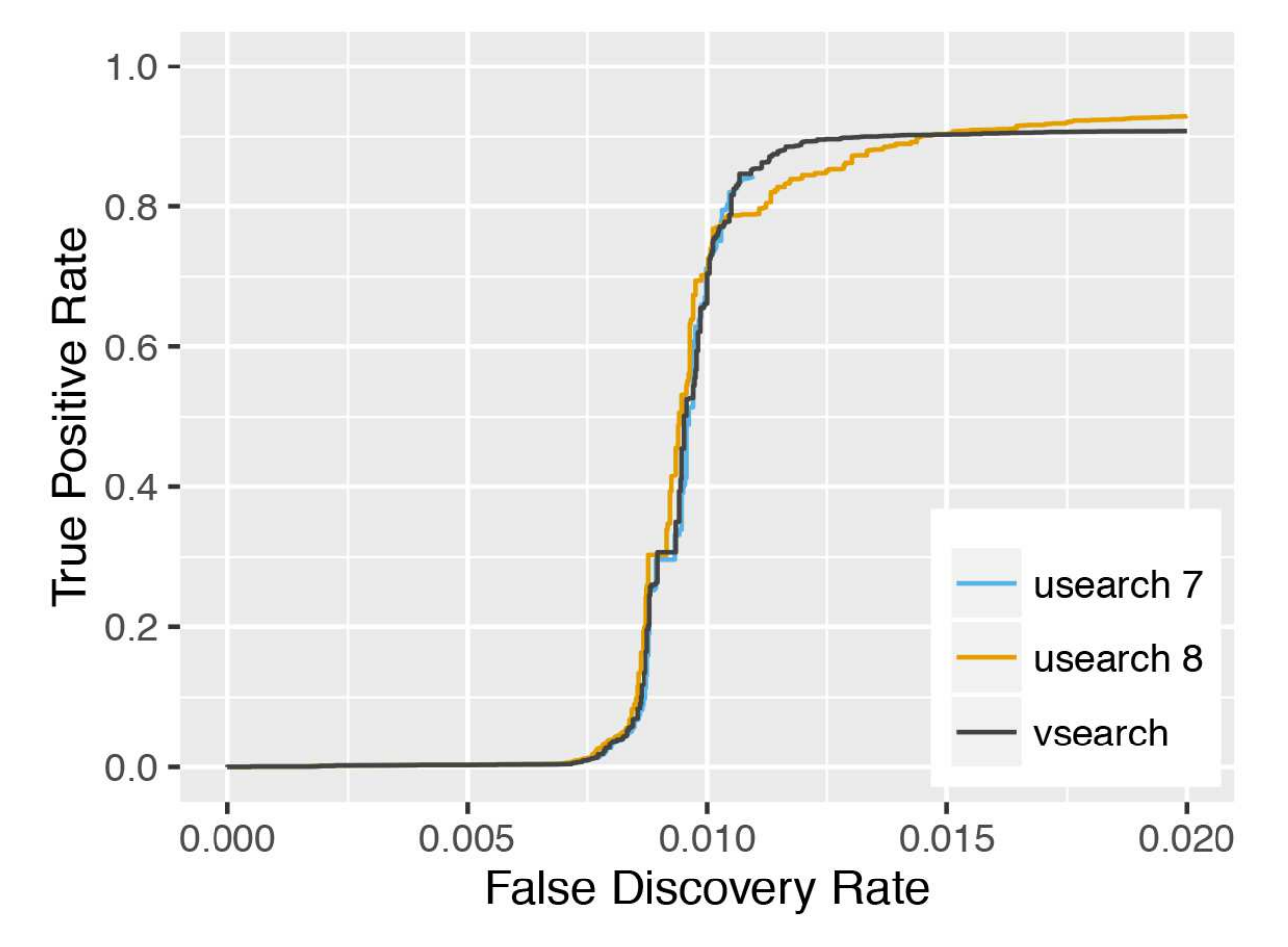

374

**Figure 1** Search accuracy on the RFAM v11 dataset. USEARCH version 7 (blue), USEARCH 375

version 8 (orange) and VSEARCH (black) was run using the *usearch\_global* command on 376

subsets of the RFAM dataset to identify members of the same families. The plot shows the true 377

positive rate (also known as the recall or sensitivity) as a function of the false discovery rate at 378

varying sequence similarity levels. This curve is based on data from 20 shufflings of the dataset. 379

#### 380 **Clustering**

Westcott and Schloss (2015) have already carried out an evaluation of the clustering 381

- performance of VSEARCH. They tested the ability of several tools to assign OTUs for 16S 382
- rRNA sequences and "demonstrated that for the greedy algorithms VSEARCH produced 383
- assignments that were comparable to those produced by USEARCH making VSEARCH a viable 384
- free and open source alternative to USEARCH." Schloss (2016) also evaluated *de novo* 385
- 386 clustering by VSEARCH.
- 387
- We independently evaluated the clustering accuracy of USEARCH and VSEARCH as described 388
- for Swarm (Mahé et al., 2014) using two mock datasets, one with an even and one with uneven 389
- composition of 57 archaea and bacteria. The datasets were first dereplicated. Then the taxonomy 390
- of the unique sequences was assigned by a search against the set of rRNA reference sequences 391
- representing the species in the mock datasets, carried out with the *usearch\_global* command of 392
- USEARCH. The sequences were shuffled randomly 10 times and clustering was performed at 20 393 different similarity levels ranging from 80% to 99% in steps of 1%. Clustering was carried out in 394
- two ways, first using the *cluster\_fast* command that pre-sorts the sequences by length, and then 395
- using the *cluster\_smallmem* command after first sorting the sequences by abundance using the 396
- *sortbysize* command. We then compared the clusters obtained to the assigned species and 397
- computed the recall, precision and the adjusted Rand index of the classifications. The average 398
- values over the all shufflings are presented in Fig. 2 and Fig. 3 for the even and uneven datasets, 399
- respectively. For abundance-sorted sequences, the difference between VSEARCH and 400
- USEARCH version 8 is negligible. The difference is larger for length-sorted sequences. When 401
- using length sorting, USEARCH 8 (as well as version 7 on the even dataset) shows better 402
- 403 precision than VSEARCH for similarity levels below 93%. However, since we are comparing to
- species we expect the correspondence with OTUs to occur at high similarities, and in fact overall 404
- 405 accuracy as measured by the adjusted Rand index is maximised at 95-97% similarity, this is
- precisely the region where for length sorting at least VSEARCH outperforms USEARCH. 406
- 407
- The time used for clustering is shown in Fig. 4. The time used depended on the dataset, 408
- algorithm and clustering threshold. The USEARCH programs were in general 2-3 times faster 409
- than VSEARCH. In general the difference in speed was smaller for higher thresholds, especially 410
- 411 at 99% similarity.

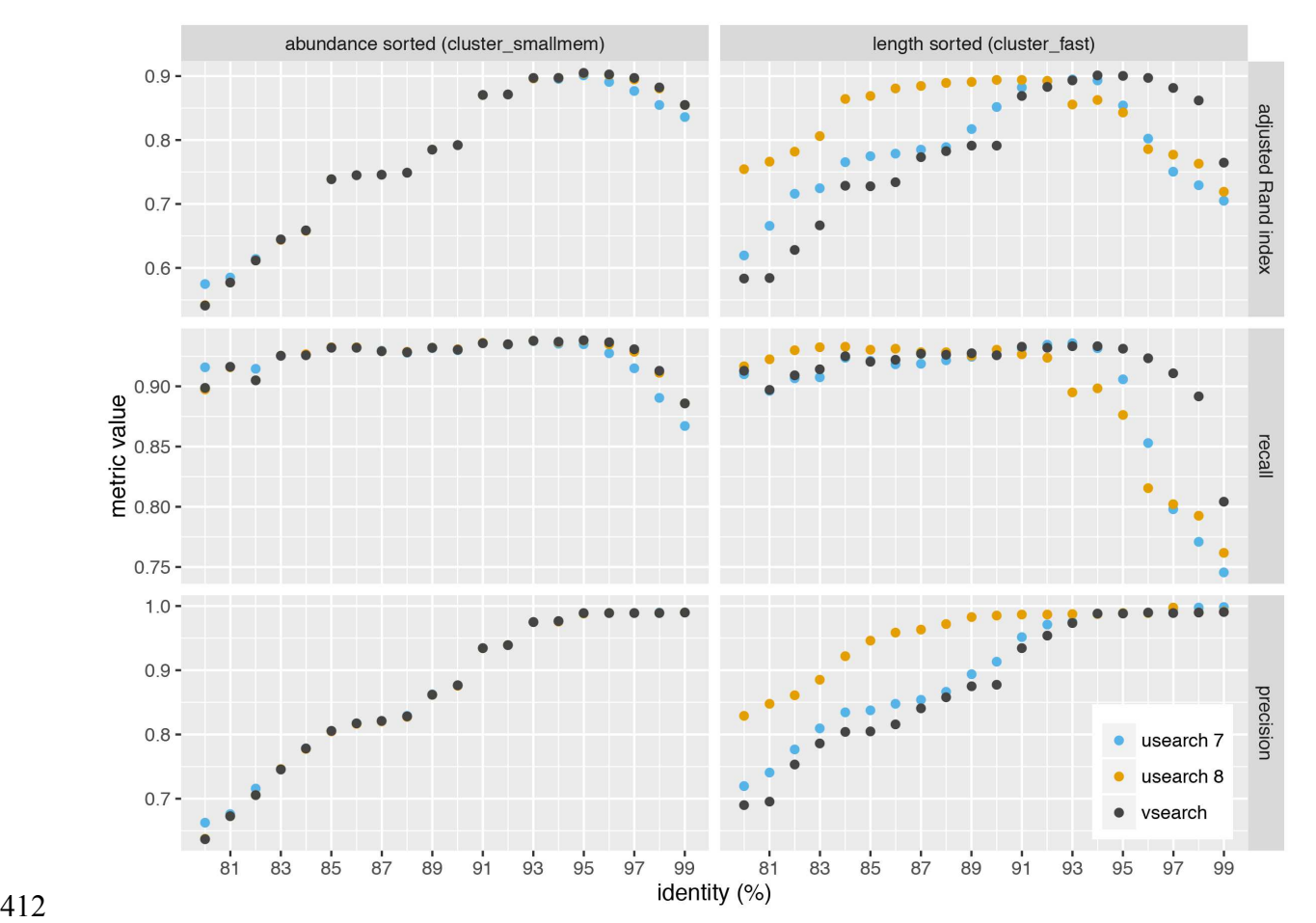

**Figure 2** Clustering accuracy on the even dataset. USEARCH version 7 (blue) and 8 (orange) 413

and VSEARCH (black) was run using abundance sorting (*cluster\_smallmem*) (left) and length 414 sorting (*cluster\_fast*) (right) on the even dataset. The performance is indicated with the adjusted 415

Rand index (top), recall (middle) and precision (bottom) metrics. 416

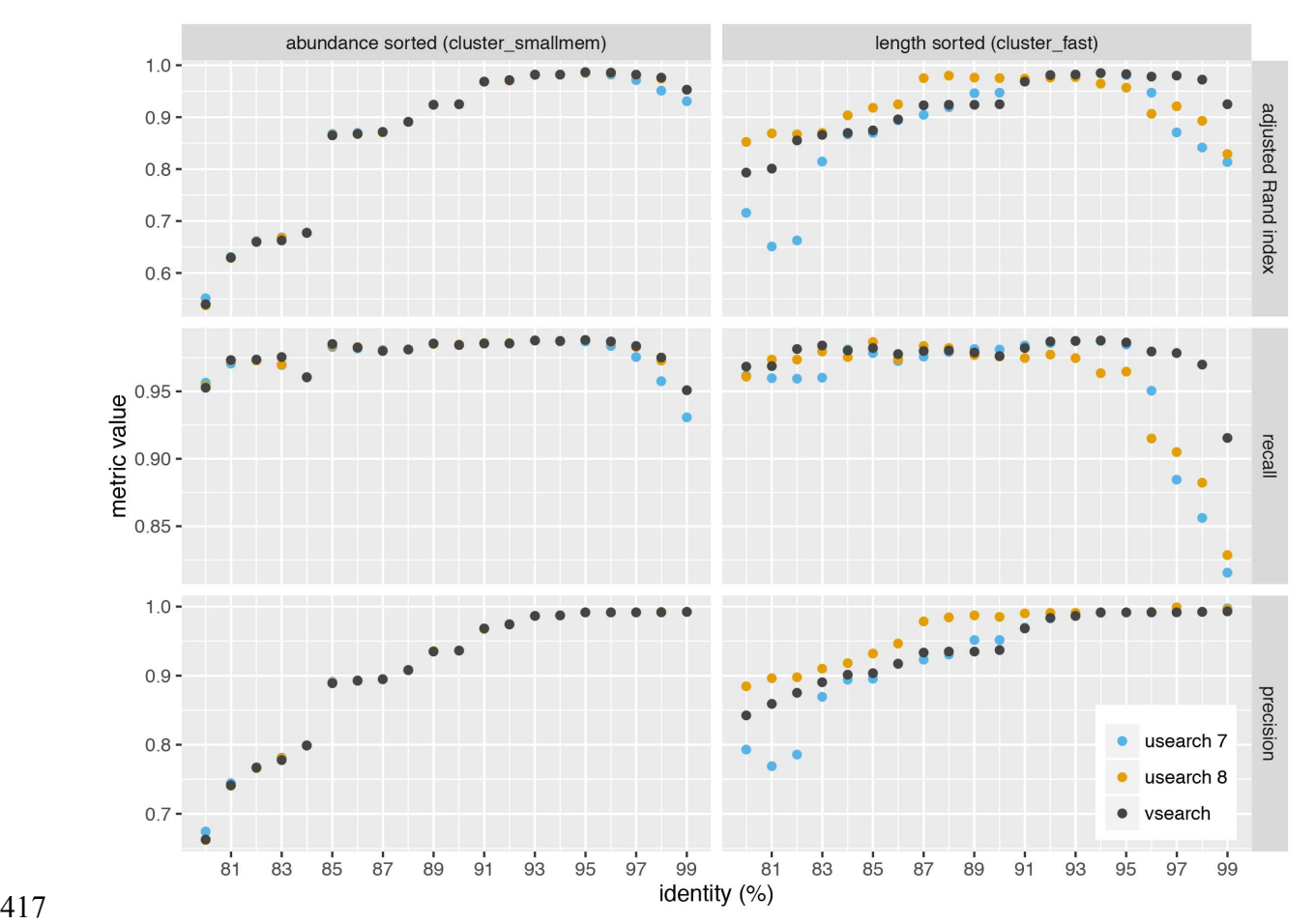

**Figure 3** Clustering accuracy on the uneven dataset. USEARCH version 7 (blue) and 8 (orange) 418

and VSEARCH (black) was run using abundance sorting (*cluster\_smallmem*) (left) and length sorting (*cluster\_fast*) (right) on the uneven dataset. The performance is indicated with the 420

adjusted Rand index (top), recall (middle) and precision (bottom) metrics. 421

# NOT PEER-REVIEWED

# **Peer** Preprints

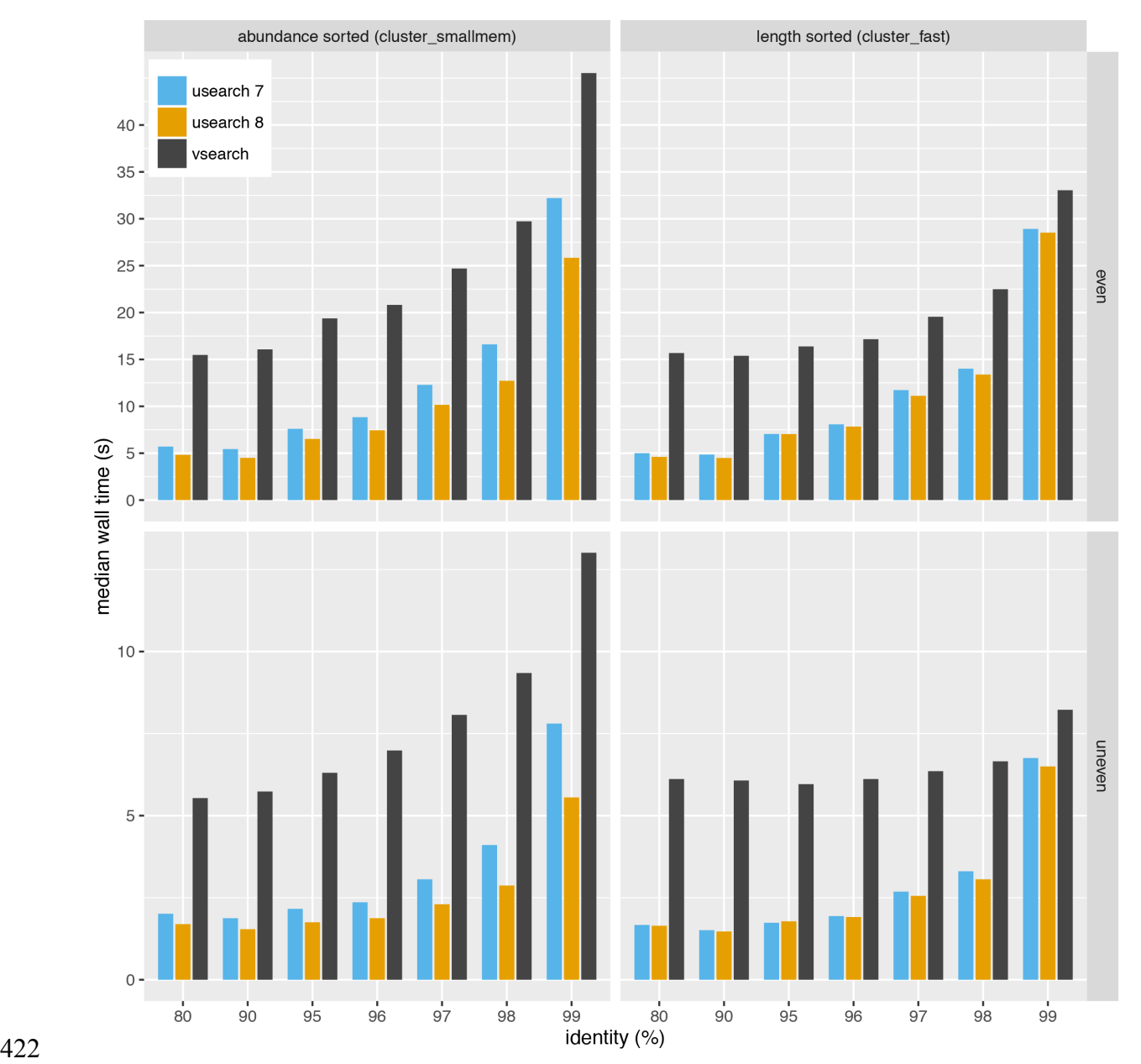

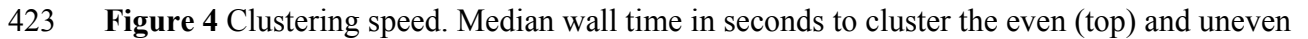

(bottom) datasets using USEARCH version 7 (blue) and 8 (orange) and VSEARCH (black) 424

using abundance sorting (*cluster\_fast*) (left) and length sorting (with *cluster\_smallmem*) (right). 425

#### 426 **Dereplication**

- Measurements of dereplication speed were performed on the even and uneven datasets described 427
- earlier as well as on the BioMarKs dataset (Karsenti et al., 2011). For full-length dereplication 428
- (*derep\_fulllength*) VSEARCH was about 40-50% faster than USEARCH version 7 and 50-70% 429
- 430 faster than version 8 on all three datasets. All programs were approximately equally fast on
- prefix dereplication (*derep\_prefix*) of the even and uneven datasets. However, prefix 431
- dereplication of the BioMarKs dataset was extremely slow with USEARCH. USEARCH version 432
- 7 used more than 4 minutes and version 8 more than 27 minutes, while VSEARCH used less 433
- than 4 seconds. The prefix dereplication algorithm used in USEARCH appears ineffective when 434
- dealing with short sequences. Removing the 811 sequences shorter than 200 bp out of the 435
- 312,503 sequences of the BioMarKs dataset reduces the running time of USEARCH version 7 436
- and 8 down to just 5 and 6 seconds, respectively. 437
- 438

#### 439 **Chimera detection**

- 440 We evaluated the chimera detection accuracy of VSEARCH and USEARCH in two ways, first
- using a method similar to that performed for UCHIME, and then using a new chimera simulation 441
- procedure from Greengenes and SILVA sequences. 442
- 443
- First we repeated the evaluation of the *uchime\_ref* command described in the UCHIME paper 444
- 445 (Edgar, 2011) using the SIMM dataset downloaded from
- 446 http://drive5.com/uchime/uchime\_download.html. The dataset consists of 900 simulated
- chimeras that are approximately 250 bp long. The chimeras were generated from 2, 3 or 4 447
- segments selected randomly from 86 original sequences and have similarities in the ranges 90-448
- 95%, 95-97% and 97-99% to the original sequences. They were either used unmodified or with 449
- 1-5% indels or 1-5% substitutions. We assessed the performance of i) the original open-source 450
- 451 UCHIME version 4.2 program, ii) USEARCH version 7, iii) USEARCH version 8, and iv)
- VSEARCH. The results are shown in Table 1 and indicate that VSEARCH is superior to the 452
- 453 other tools in almost all cases, and in particular when indels were added. The original UCHIME
- program was found to be quite effective, but also considerably slower than all the other tools. 454
- USEARCH was better than VSEARCH in only 3 out of 99 cases. 455
- **Table 1** Chimera detection performance with the SIMM dataset. UCHIME (UC), USEARCH 456
- version 7 (U7) and 8 (U8), and VSEARCH (V) was run using the *uchime\_ref* algorithm on the 457
- SIMM dataset that was originally also used to evaluate the UCHIME algorithm. Divergence is 458
- the percentage of similarity to the original sequences. Noise is either zero (-) or the percentage of 459
- indels (i1-i5) or substitutions (m1-5) added. The number of chimeras detected out of 100 of each 460
- type is shown. The best results in each category are shaded. 461
- 462

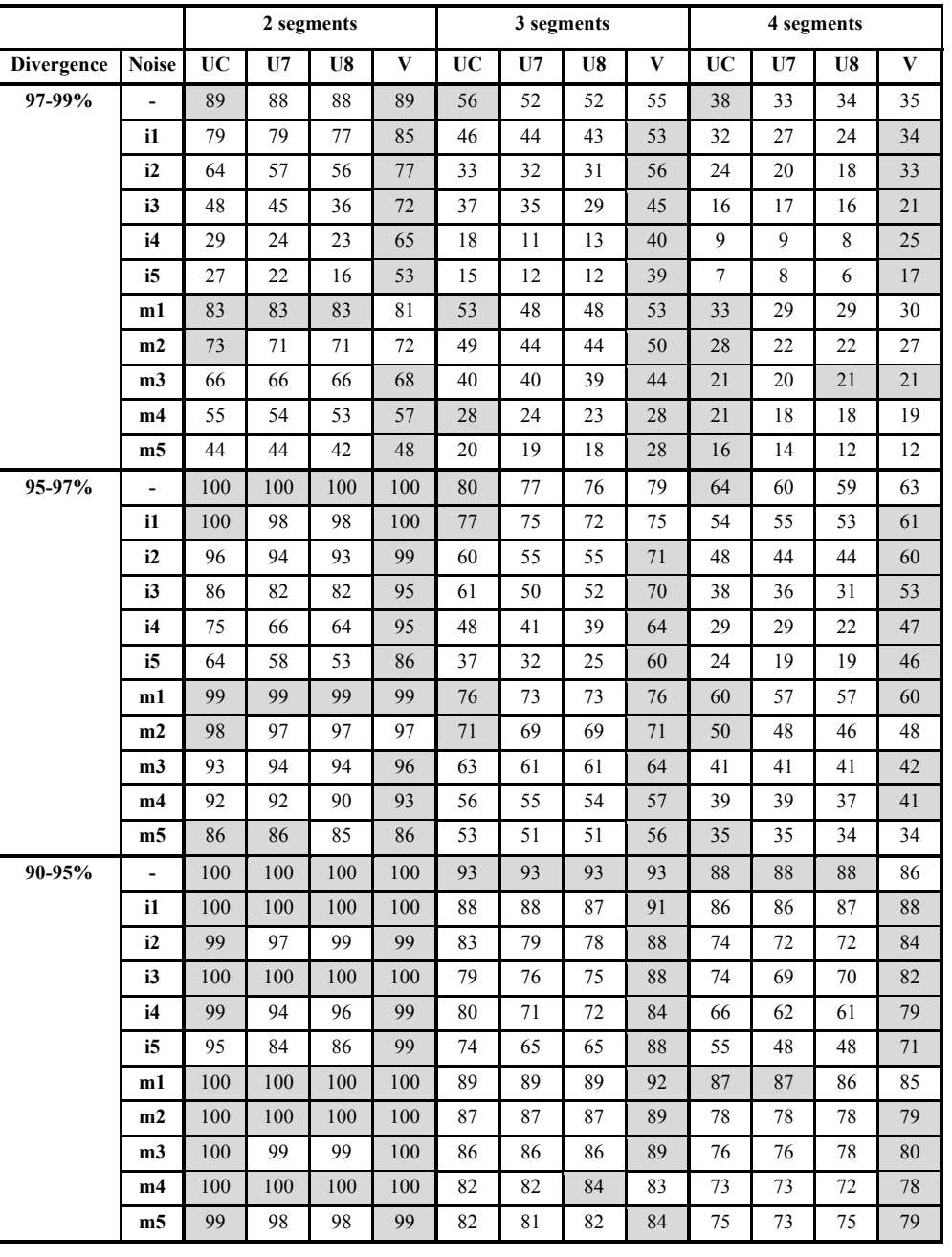

463

# **Peer** Preprints

Next, we tested reference-based (*uchime\_ref*) and *de novo* (*uchime\_denovo*) chimera detection 464 using sequences from the 2011 version of Greengenes downloaded from 465 466 http://greengenes.lbl.gov/Download/Sequence\_Data/Fasta\_data\_files/ (DeSantis et al., 2006) and 467 from version 106 (May 2011) of the SILVA database downloaded from https://www.arb-468 silva.de/no\_cache/download/archive/release\_106/Exports/ (Quast et al., 2013). Sequences from 469 the 16S rRNA V4 region was computationally extracted using the 515F (5'-469) 470 GTGNCAGCMGCCGCGGTAA-3') and 806R (5'-GGACTACHVGGGTWTCTAAT-3') primers, and 8,000 reads were randomly selected from each database. PCR was simulated using 471 a new simulation algorithm known as Simera (Nichols and Quince, 2016) (available at 472 https://github.com/bnichols1979/Simera) that includes amplification and creation of PCR 473 artefacts like chimeras. We sampled 30,000 reads (-s 30000) and generated 20,000 potential 474 475 chimeras (-c 20000). Defaults were used for other options to Simera. The output sequences were then fed into an Illumina MiSeq noise simulator (Schirmer et al., 2015) ending up with 14,966 476 reads based on Greengenes and 14,952 reads based on SILVA, of which 1,262 and 1,640 reads 477 contain chimeric sequences, respectively. Next, the sequences were either clustered using the 478 *cluster\_fast* command at 97% identity or dereplicated. VSEARCH and USEARCH version 7 and 479 8 were run using the *uchime\_denovo* command and then using the *uchime\_ref* command with the 480 481 Gold database downloaded from http://drive5.com/uchime/uchime\_download.html as the reference database. To assess the performance, the results were sorted based on the chimera 482 score, and then the ability to classify individual sequences correctly into chimeric and non-483 chimeric was plotted as ROC curves. The curves reflect the accuracy of classifying individual 484 reads, not clusters, as abundances were taken into account. The plots in Fig. 5 and Fig. 6 show 485 that *de novo* chimera detection performs better than reference-based detection, with the SILVA 486 dataset in particular, but it does of course depend on the reference database used. VSEARCH 487 performs better than both versions of USEARCH for *de novo* chimera detection. For reference-488 based detection VSEARCH also performs better for the Greengenes dataset, while none of the 489 programs works well with the SILVA dataset. Clustering at 97% appears to be more appropriate 490 than dereplication. In this test, the USEARCH programs were about twice as fast as VSEARCH 491 for *de novo* detection, while they were about 10-30% faster than VSEARCH for reference-based 492 detection. 493

# NOT PEER-REVIEWED

# **Peer** Preprints

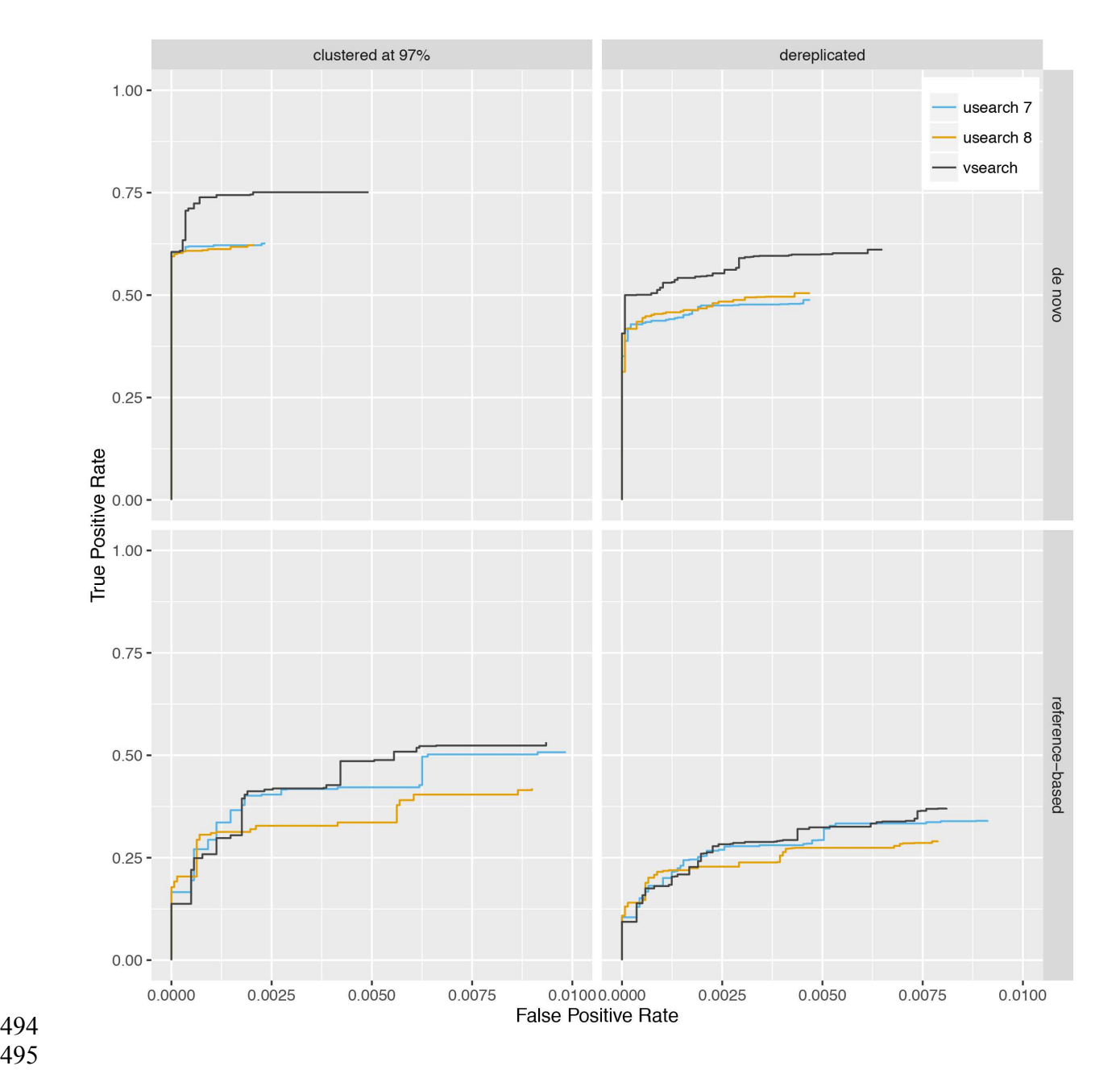

495

**Figure 5** Chimera detection performance with the Greengenes dataset shown with ROC curves. 496

USEARCH version 7 (blue) and 8 (orange) and VSEARCH (black) was run using the 497

*uchime\_denovo* (top) and the *uchime\_ref* (bottom) commands on simulated Illumina data based 498

on the Greengenes database that has either been clustered with a 97% identity threshold (using 499

500 the *cluster fast* command in VSEARCH) (left) or dereplicated (using the *derep fulllength* 

501 command in VSEARCH) (right).

# NOT PEER-REVIEWED

# **Peer** Preprints

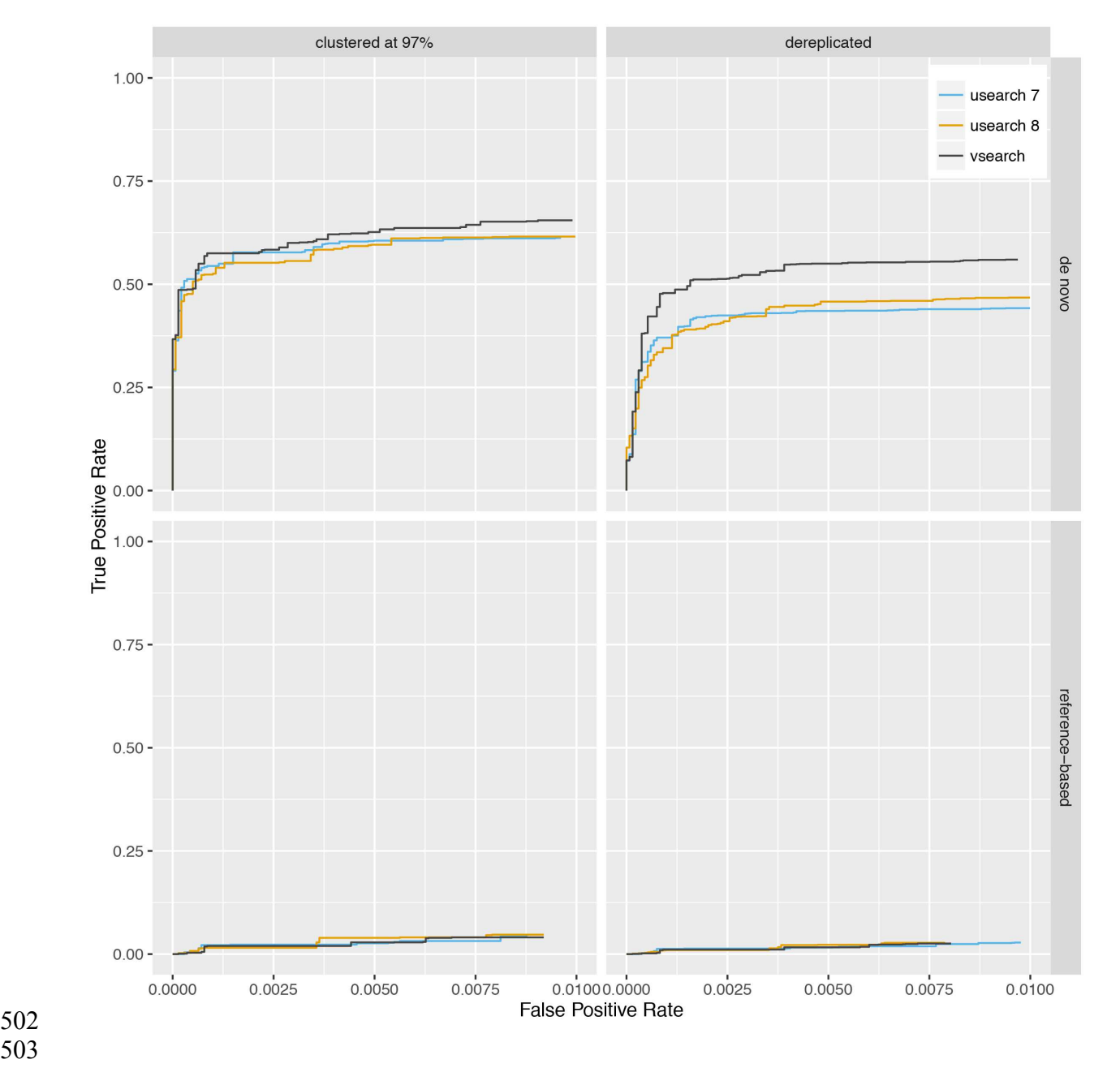

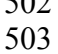

**Figure 6** Chimera detection performance on the SILVA dataset shown with ROC curves. 504

USEARCH version 7 (blue) and 8 (orange) and VSEARCH (black) was run using the 505

*uchime\_denovo* (top) and the *uchime\_ref* (bottom) commands on simulated Illumina data based 506

507 on the SILVA database that has either been clustered with a 97% identity threshold (using the

*cluster\_fast* command in USEARCH) (left) or dereplicated (using the *derep\_fulllength* command 508

509 in VSEARCH) (right).

#### 510 **Merging of paired-end reads**

- Evaluation of paired-end reads merging performance was carried out in a manner similar to that 511
- described for the evaluation of PEAR (Zhang et al., 2014). We used whole genome sequencing 512
- data from *Staphylococcus aureus* subspecies aureus strain USA 300 TCH 1516 sequenced by 513
- 514 MacCallum et al. (2009) and retrieved from the GAGE-B repository (http://ccb.jhu.edu/gage b/).
- The *S.aureus* reads were 101 bp long from on average 180 bp long fragments, giving a 45X 515
- 516 coverage of the genome. We also used *Methylococcus capsulatus* strain Bath 16S rRNA V3
- 517 region amplicon reads sequenced by Masella et al. (2012). These reads were 108 bp long and the
- pairs should have an overlap of exactly 18 bp. Merging options were set to allow a minimum 518
- 519 overlap of 10 bp and a maximum of 5 mismatches (USEARCH 7 and 8 have different default
- 520 values for those), while other options were left at defaults. All programs were run with 8 threads.
- Merged sequences that could be perfectly aligned to their respective reference sequences (either 521
- 522 the entire genome or the specific rRNA region) using BWA MEM (Li et al., 2009) were
- considered correctly merged. The results are shown in Table 2. The numbers indicate that 523
- USEARCH version 7 merges the most reads for both bacteria, but also has the lowest percentage 524
- 525 of correctly merged pairs of those merged. USEARCH version 8 merges the fewest reads, but
- 526 has the highest percentage of correctly merged reads of those merged. VSEARCH is in the
- 527 middle by merging more reads than USEARCH 8 with only a small decrease in the percentage of
- 528 correct merges. VSEARCH is about twice as fast as USEARCH 8 and 4-5 times faster than
- 529 USEARCH version 7.

530

- **Table 2.** Paired-end reads merging performance. The number of sequence pairs, merged pairs, 531
- and correctly merged pairs are shown for each bacterium and program. The percentage of reads 532
- 533 merged, as well as the percentage of correctly merged reads both of the merged reads and of all
- 534 reads are also shown. Times are in seconds using 8 threads.

#### 535

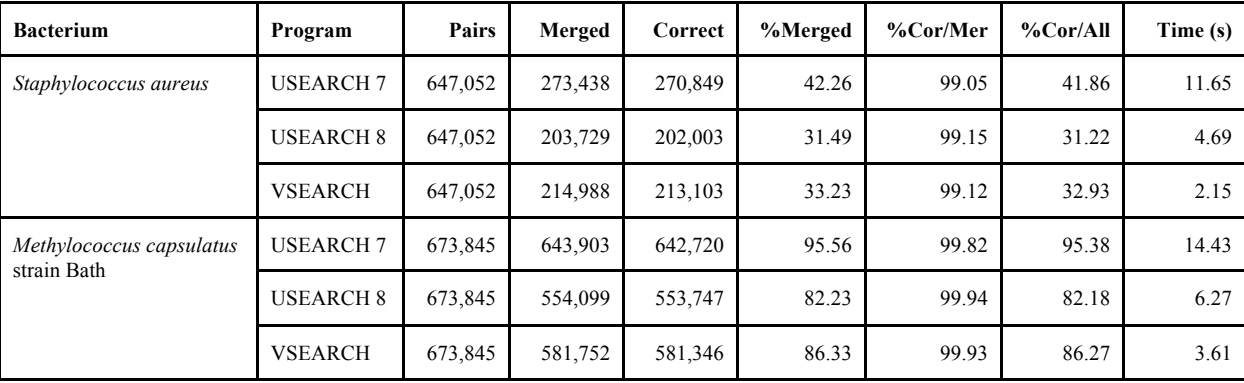

536

#### 537 **Subsampling**

- 538 We evaluated the subsampling commands of USEARCH version 8 and VSEARCH to check if
- the results obtained correspond to those expected. We performed 10,000 random subsamplings
- 540 of 5% of the 9.5 million unique sequences in the TARA V9 dataset (Karsenti et al., 2011). To
- 541 make this possible with the 32-bit USEARCH, we first downsampled the dataset once to 10%
- 542 using VSEARCH and then randomly subsampled it again at 50% with either USEARCH or
- VSEARCH. Plots of the distribution of the abundance of the most abundant sequence in each 543
- subsampling are shown in Fig. 7. The highest amplicon abundance in the original dataset is 544
- 15,638,316. After the initial 10% subsampling, the highest abundance was 1,564,267. After the 545
- second subsampling, the top abundances should therefore have a distribution centred on a value 546
- of 782,133.5. As can be seen from the figure, the USEARCH distribution has a mean that is 547
- 548 about 2,000 too small, while the VSEARCH distribution is correctly centred on the expected 549 value. Subsampling experiments were also performed at 2.5%, 1.5% and 0.5% with similar
- results, although the errors were of decreasing size. USEARCH seems to under-sample abundant 550
- 
- amplicons and to over-sample rare amplicons. 551

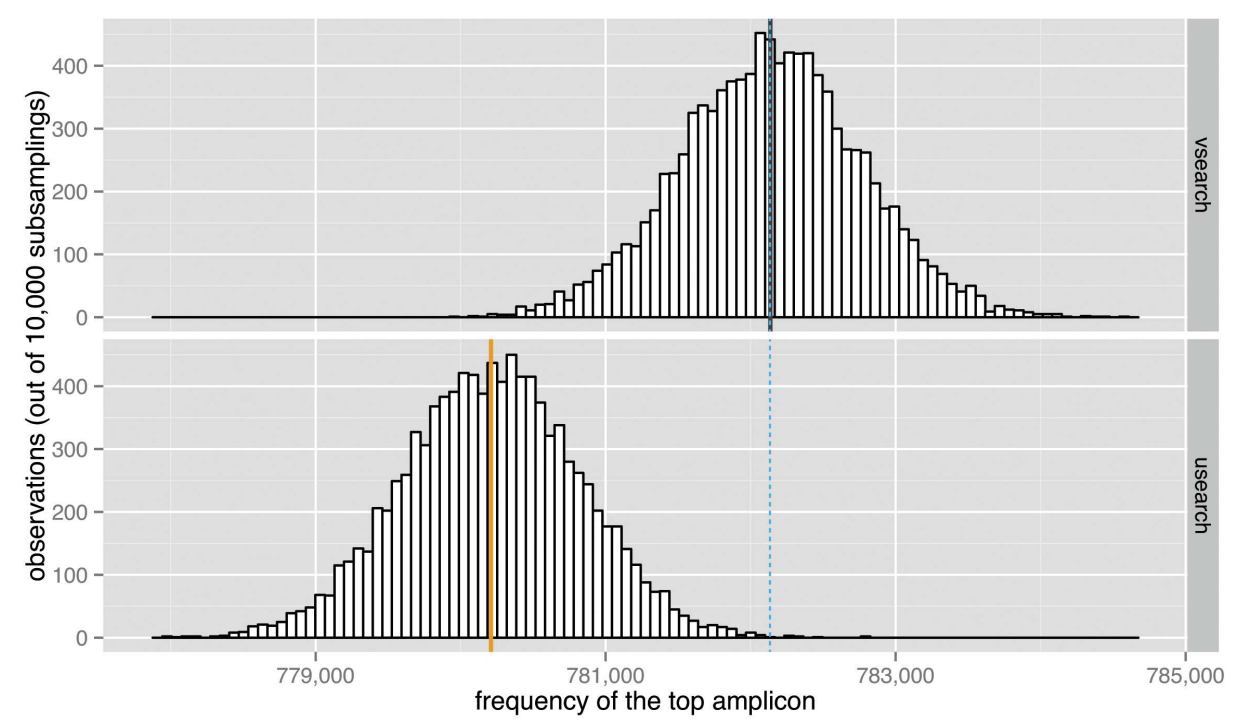

552 **Figure 7** Subsampling performance. The observed distribution of the maximum amplicon

554 abundance in 10,000 random subsamplings of 5% of the TARA V9 dataset results using

- 555 VSEARCH (top, black) and USEARCH version 8 (bottom, orange) is shown. The expected
- 556 mean abundance is 782,133.5 (blue dashed line).

### 557 **Conclusions**

- VSEARCH supports almost all of the commands and options for nucleotide sequence analysis in 558
- USEARCH version 7 as well several new features. It has a 64-bit design and handles large 559
- 560 datasets virtually only limited by the amount of available memory. We have demonstrated that
- VSEARCH is in general more accurate than USEARCH when performing searching, clustering, 561
- 562 chimera detection and subsampling. The accuracy is on a par with USEARCH for paired-end
- 563 reads merging. VSEARCH is faster than USEARCH when performing dereplication and
- merging of paired-end reads, but slower for clustering and chimera detection. We will continue 564
- 565 to improve the accuracy, speed and robustness of VSEARCH in the future, as well as adding new
- 566 features.
- 567

#### **Availability** 568

- 569 VSEARCH is freely available at https://github.com/torognes/vsearch under a dual license, either
- 570 the GNU General Public License version 3, or the BSD 2-clause license. Binaries are provided
- for x86-64 systems running GNU/Linux or OS X (10.7 or higher). 571
- 572
- 573 Thanks to the work of several people, there is now a vsearch package in Debian and a vsearch
- package for Homebrew, as well as a Galaxy wrapper for VSEARCH in the Galaxy ToolShed. 574
- 575

# 576 **Acknowledgements**

577 We highly appreciate the feedback from numerous people who submitted bug reports and 578 suggestions for features.

- 579
- Thanks to Melanie Schirmer for noise generation on sequences for chimera detection. 580
- 581

# 582 **References**

583 Altschul SF, Gish W, Miller W, Myers EW, Lipman DJ. 1990. Basic local alignment search tool.

- 584 Journal of Molecular Biology, 215:403-410. DOI: 10.1016/S0022-2836(05)80360-2
- 585
- 586 Burge SW, Daub J, Eberhardt R, Tate J, Barquist L, Nawrocki EP, Eddy SR, Gardner PP,
- 587 Bateman A. 2013. Rfam 11.0: 10 years of RNA families. Nucleic Acids Research, 41(D1):D226-
- 588 D232. DOI: 10.1093/nar/gks1005
- 589
- Caporaso JG, Kuczynski J, Stombaugh J, Bittinger K, Bushman FD, Costello EK, Fierer N, Peña 590
- 591 AG, Goodrich JK, Gordon JI, Huttley GA, Kelley ST, Knights D, Koenig JE, Ley RE, Lozupone
- CA, McDonald D, Muegge BD, Pirrung M, Reeder J, Sevinsky JR, Turnbaugh PJ, Walters WA, 592
- 593 Widmann J, Yatsunenko T, Zaneveld J, Knight R. 2010. QIIME allows analysis of high-
- 594 throughput community sequencing data. Nature Methods, 7:335–336. DOI: 10.1038/nmeth.f.303

 595 596 Cock PJA, Fields CJ, Goto N, Heuer ML and Rice PM. 2010. The Sanger FASTO file format for sequences with quality scores, and the Solexa/Illumina FASTQ variants. Nucleic Acids 597 598 Research, 38(6):1767-1771. DOI: 10.1093/nar/gkp1137 599 DeSantis TZ, Hugenholtz P, Larsen N, Rojas M, Brodie EL, Keller K, Huber T, Dalevi D, Hu P, 600 Andersen GL. 2006. Greengenes, a Chimera-Checked 16S rRNA Gene Database and Workbench 601 602 Compatible with ARB. Applied and Environmental Microbiology, 72(7):5069-72. DOI: 603 10.1128/AEM.03006-05 604 Eastlake D, Jones P. 2001. US Secure Hash Algorithm 1 (SHA). Internet RFC 3174. Available at 605  $606$  ftp://ftp.rfc-editor.org/in-notes/rfc3174.txt 607 Edgar RC. 2010. Search and clustering orders of magnitude faster than BLAST. Bioinformatics, 608 609 26(19):2460-2461. DOI: 10.1093/bioinformatics/btq461 610 Edgar RC. 2013. UPARSE: highly accurate OTU sequences from microbial amplicon reads. 611 612 Nature Methods, 10(10):996-8. DOI: 10.1038/nmeth.2604 613 Edgar RC, Flyvbjerg H. 2015. Error filtering, pair assembly and error correction for next-614 generation sequencing reads. Bioinformatics, 31(21):3476-3482. DOI: 615 10.1093/bioinformatics/btv40 616 617 618 Edgar RC, Haas BJ, Clemente JC, Quince C, Knight R. 2011. UCHIME improves sensitivity and 619 speed of chimera detection. Bioinformatics, 27(16):2194-2200. DOI: 10.1093/bioinformatics/btr381 620 621 Fowler G, Noll LC, Vo P. 1991. Fowler / Noll / Vo (FNV) hash. Available at 622 http://www.isthe.com/chongo/tech/comp/fnv/index.html 623 624 625 Gailly JL, Adler M. 2016. zlib: A Massively Spiffy Yet Delicately Unobtrusive Compression 626 Library. Available at http://www.zlib.net/ (accessed 3 August 2016) 627 Gilbert JA, Jansson JK, Knight R. 2014. The Earth Microbiome project: successes and 628 aspirations. BMC Biology, 12:69. DOI: 10.1186/s12915-014-0069-1 629 630 Guillou L, Bachar D, Audic S, Bass D, Berney C, Bittner L, Boutte C, Burgaud G, de Vargas C, 631 Decelle J, del Campo J, Dolan J, Dunthorn M, Edvardsen B, Holzmann M, Kooistra W, Lara E, 632 Lebescot N, Logares R, Mahé F, Massana R, Montresor M, Morard R, Not F, Pawlowski J, 633

634 Probert I, Sauvadet A.-L, Siano R, Stoeck T, Vaulot D, Zimmermann P, Christen R. 2013. The

Protist Ribosomal Reference database (PR2): a catalog of unicellular eukaryote Small Sub-Unit 635

- rRNA sequences with curated taxonomy. Nucleic Acids Research, 41(D1):D597-D604. DOI: 636
- 10.1093/nar/gks1160 637
- 638
- 639 He Y, Caporaso JG, Jiang XT, Sheng HF, Huse SM, Rideout JR, Edgar RC, Kopylova E,
- 640 Walters WA, Knight R and Zhou HW. 2015. Stability of operational taxonomic units: an
- important but neglected property for analyzing microbial diversity. Microbiome, 3:20. DOI: 641
- 10.1186/s40168-015-0081-x 642
- 643
- 644 Hirschberg DS. 1975. A linear space algorithm for computing maximal common subsequences. 645 Communications of the ACM, 18(6):341-343. DOI: 10.1145/360825.360861
- 646
- 647 Human Microbiome Project Consortium. 2012. Structure, function and diversity of the healthy human microbiome. Nature, 486:207-214. DOI: 10.1038/nature11234 648
- 649
- Karsenti E, González Acinas S, Bork P, Bowler C, de Vargas C, Raes J, Sullivan M. B, Arendt 650
- D, Benzoni F, Claverie J.-M, Follows M, Jaillon O, Gorsky G, Hingamp P, Iudicone D, Kandels-651
- Lewis S, Krzic U, Not F, Ogata H, Pesant S, Reynaud E. G, Sardet C, Sieracki M. E, Speich S, 652
- Velayoudon D, Weissenbach J, Wincker P, the Tara Oceans Consortium. 2011. A holistic 653
- approach to marine eco-systems biology. PLoS Biology, 9(10):e1001177. DOI: 654
- 10.1371/journal.pbio.1001177 655
- 656
- Kopylova E, Navas-Molina JA, Mercier C, Xu ZZ, Mahé F, He Y, Zhou HW, Rognes T, 657
- Caporaso JG, Knight R. 2016. Open-Source Sequence Clustering Methods Improve the State Of 658
- 659 the Art. mSystems, 1(1):e00003-15. DOI: 10.1128/mSystems.00003-15
- 660
- Li H, Durbin R. 2009. Fast and accurate short read alignment with Burrows-Wheeler transform. 661 662 Bioinformatics, 25(14):1754-60. DOI: 10.1093/bioinformatics/btp324
- 663
- Logares R, Audic S, Bass D, Bittner L, Boutte C, Christen R, Claverie J.-M, Decelle J, Dolan J. 664
- R, Dunthorn M, Edvardsen B, Gobet A, Kooistra W. H. C. F, Mahé F, Not F, Ogata H, 665
- Pawlowski J, Pernice M. C, Romac S, Shalchian-Tabrizi K, Simon N, Stoeck T, Santini S, Siano 666
- 667 R, Wincker P, Zingone A, Richards T, de Vargas C, Massana R. 2014. The patterning of rare and
- abundant community assemblages in coastal marine-planktonic microbial eukaryotes. Current 668
- Biology, 24(8):813-821. DOI: 10.1016/j.cub.2014.02.050 669
- 670
- Mahé F, Rognes T, Quince C, de Vargas C, Dunthorn M. 2014. Swarm: robust and fast 671
- clustering method for amplicon-based studies. PeerJ, 2:e593. DOI: 10.7717/peerj.593 672
- 673

674 Masella AP, Bartram AK, Truszkowski JM, Brown DG and Neufeld JD. 2012. PANDAseq: 675 paired-end assembler for illumina sequences. BMC Bioinformatics, 13:31. DOI: 10.1186/1471-2105-13-31 676 677 678 Myers EW, Miller W. 1988. Optimal alignments in linear space. Computer Applications in the 679 Biosciences, 4(1):11-17. DOI: 10.1093/bioinformatics/4.1.11 680 Needleman SB, Wunsch CD. 1970. A general method applicable to the search for similarities in 681 the amino acid sequence of two proteins. Journal of Molecular Biology, 48(3):443–53. DOI: 682 10.1016/0022-2836(70)90057-4. 683 684 Nichols B, Quince C. 2016. Simera: Modelling the PCR Process to Simulate Realistic Chimera 685 Formation. bioRxiv, 072447. DOI: 10.1101/072447 686 687 688 Ouast C, Pruesse E, Yilmaz P, Gerken J, Schweer T, Yarza P, Peplies J, Glöckner FO. 2013. The SILVA ribosomal RNA gene database project: improved data processing and web-based tools. 689 690 Nucleic Acids Research, 41(D1):D590-D596. DOI: 10.1093/nar/gks1219 691 692 Rivest R. 1992. The MD5 Message-Digest Algorithm. Internet RFC 1321. Available at ftp://ftp.rfc-editor.org/in-notes/rfc1321.txt 693 694 Rockström J, Steffen W, Noone K, Persson A, Chapin FS 3rd, Lambin EF, Lenton TM, Scheffer 695 M, Folke C, Schellnhuber HJ, Nykvist B, de Wit CA, Hughes T, van der Leeuw S, Rodhe H, 696 Sörlin S, Snyder PK, Costanza R, Svedin U, Falkenmark M, Karlberg L, Corell RW, Fabry VJ, 697 Hansen J, Walker B, Liverman D, Richardson K, Crutzen P, Foley JA. 2009. A safe operating 698 699 space for humanity. Nature, 461(7263):472-5. DOI: 10.1038/461472a 700 Rognes T. 2011. Faster Smith-Waterman database searches by inter-sequence SIMD 701 702 parallelisation. BMC Bioinformatics, 12:221. DOI: 10.1186/1471-2105-12-221 703 704 Schirmer M, Ijaz UZ, D'Amore R, Hall N, Sloan WT, Quince C. 2015. Insight into biases and sequencing errors for amplicon sequencing with the Illumina MiSeq platform. Nucleic Acids 705 Research, 43(6):e37. doi: 10.1093/nar/gku1341 706 707 708 Schloss PD (2016) Application of a Database-Independent Approach To Assess the Quality of Operational Taxonomic Unit Picking Methods. mSystems, 1(2):e00027-16. DOI: 709 710 10.1128/mSystems.00027-16 711 Schloss PD, Westcott SL, Ryabin T, Hall JR, Hartmann M, Hollister EB, Lesniewski RA, 712

Oakley BB, Parks DH, Robinson CJ, Sahl JW, Stres B, Thallinger GG, Van Horn DJ, Weber CF. 713

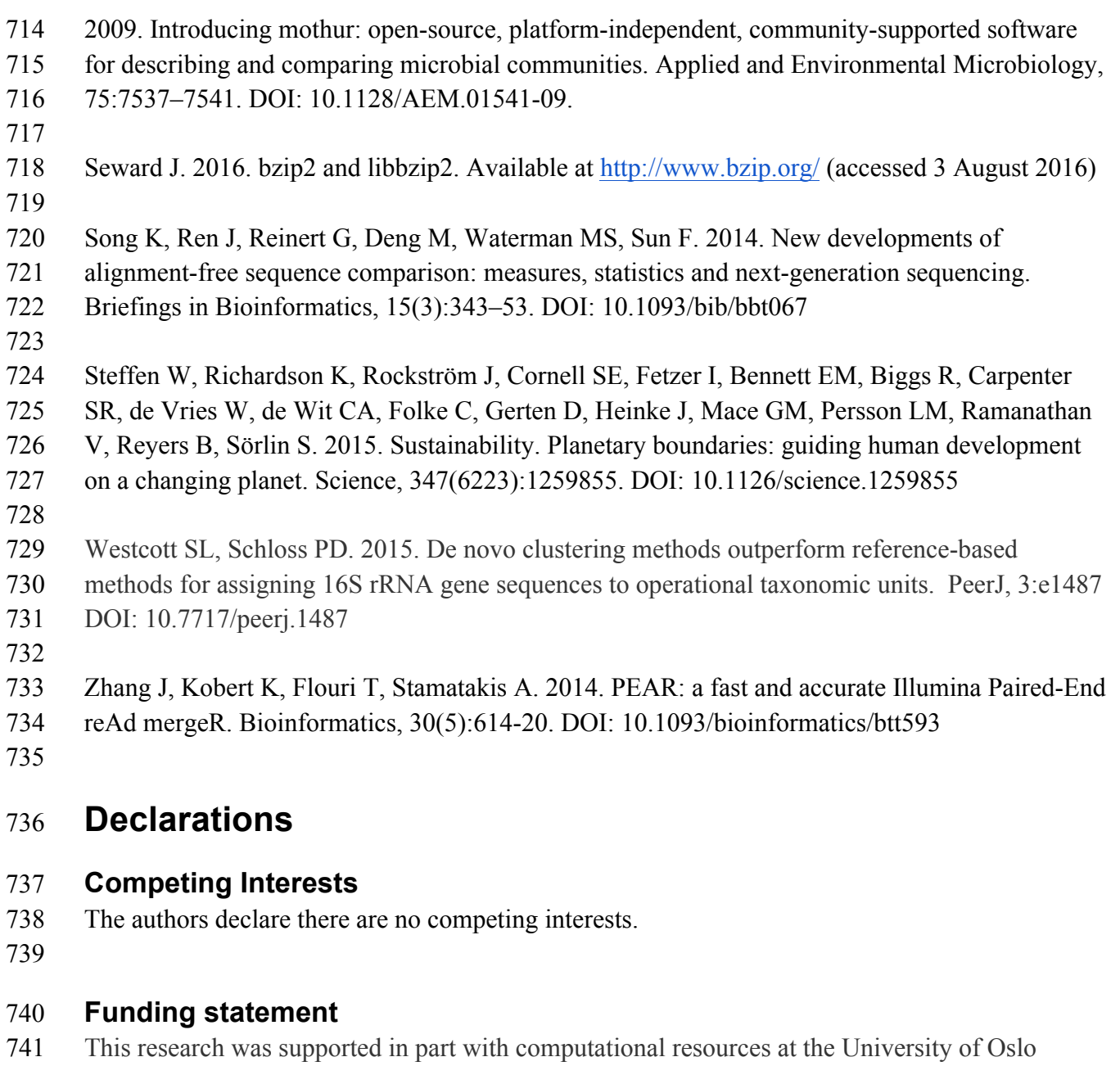

- provided by NOTUR project NN9383K and funded by the Research Council of Norway. 742
- 743
- 744 BN was funded by BBSRC CASE studentship supported by Unilever.
- 745
- CQ was funded through the MRC Cloud Infrastructure for Microbial Bioinformatics (CLIMB) 746
- 747 project (MR/L015\-080/1) through fellowship (MR/M50161X/1)
- 748
- FM was supported by the Deutsche Forschungsgemeinschaft (grant #DU1319/1-1). 749
- 750

#### 751 **Author contributions**

- 752 Which authors conceived and designed the experiments? TR, TF, BN, CQ, FM
- 753 Which authors performed the experiments? TR, TF, BN, FM
- 754 Which authors analyzed the data? TR, TF, BN, CQ, FM
- Which authors contributed reagents/materials/analysis tools? TR, TF, BN, CQ, FM 755
- 756 Which authors wrote the manuscript? TR, TF, BN, CQ, FM
- 757 Which authors prepared the figures and/or tables? TR, BN, FM
- 758 Which authors reviewed drafts of the paper? TR, TF, BN, CQ, FM
- 759 Which authors made other contributions? None